Государственное автономное профессиональное образовательное учреждение Тюменской области «Тюменский колледж транспортных технологий сервиса» (ГАГ1ОУ ТО«ТКТТС»)

## СОГЛАСОВАНО:

заместитель управляющего директора по кадрам социальным вопросам АО «ГМС

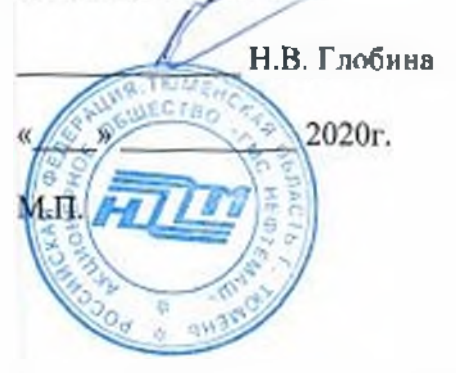

УТВЕРЖДАЮ: заместитель директора ио учебно - производственной работе

Н.В. Глобина (У 999) Н.Ф. Борзенко auguere 2020 r.

## **РАБОЧАЯ ПРОГРАММА ПРОФЕССИОНАЛЬНОГО МОДУЛЯ**

**«ПМ 05. ИЗГОТОВЛЕНИЕ РАЗЛИЧНЫХ ИЗДЕЛИЙ НА ТОКАРНЫХ СТАНКАХ ЧИСЛОВЫМ ПРОГРАММНЫМ УПРАВЛЕНИЕМ ПО СТАДИЯМ ТЕХНОЛОГИЧЕСКОГО ПРОЦЕССА СООТВЕТСТВИИ ТРЕБОВАНИЯМИ ОХРАНЫ ТРУДА ЭКОЛОГИЧЕСКОЙ БЕЗОПАСНОСТИ»**

профессия: 15.01.33 Токарь на станках числовым программным

управлением

Рабочая программа «ПМ 05. ИЗГОТОВЛЕНИЕ РАЗЛИЧНЫХ ИЗДЕЛИЙ НА ТОКАРНЫХ СТАНКАХ С ЧИСЛОВЫМ ПРОГРАММНЫМ УПРАВЛЕНИЕМ ПО СТАДИЯМ ТЕХНОЛОГИЧЕСКОГО ПРОЦЕССА СООТВЕТСТВИИ С ТРЕБОВАНИЯМИ ОХРАНЫ ТРУДА И ЭКОЛОГИЧЕСКОЙ БЕЗОПАСНОСТИ» разработана на основе Федерального государственного образовательного стандарта (далее ФГОС) по профессии среднего профессионального образования 15.01.33 Токарь на станках числовым программным обеспечением утвержденного приказом Министерства образования науки Российской Федерации от 9 декабря 2016 г. №1544 примерной основной образовательной программы по профессии среднего профессионального образования 15.01.33 Токарь наставках числовым программным обеспечением

Рассмотрена на заседании ПЦК технологий строительства, машиностроения

протокол № <u>9 от «£2» 64 2020г.</u> 11редседатель ПЦК  $\frac{|\mathcal{U}_H|}{|\mathcal{U}_H|}$  /Т.А. Лупан/

Организация - разработчик: Г'АПОУ ТО «ТКТТС»

Разработчик: ГАГ1ОУ ТО «ТКТТС».

СОДЕРЖАНИЕ

1. ОБЩАЯ ХАРАКТЕРИСТИКА РАБОЧЕЙ ПРОГРАММЫ ПРОФЕССИОНАЛЬНОГО МОДУЛЯ ПМ.05.

2. СТРУКТУРА И СОДЕРЖАНИЕ ПРОФЕССИОНАЛЬНОГО МОДУЛЯ ПМ.05

3. УСЛОВИЯ РЕАЛИЗАЦИИ ПРОГРАММЫ ПРОФЕССИОНАЛЬНОГО МОДУЛЯ ПМ.05

4. КОНТРОЛЬ И ОЦЕНКА РЕЗУЛЬТАТОВ ОСВОЕНИЯ ПРОФЕССИОНАЛЬНОГО МОДУЛЯ ПМ.05

## **1. ОБЩАЯ ХАРАКТЕРИСТИКА РАБОЧЕЙ ПРОГРАММЫ ПРОФЕССИОНАЛЬНОГО МОДУЛЯ «ИМ 05 ИЗГОТОВЛЕНИЕ РАЗЛИЧНЫХ ИЗДЕЛИЙ НА ТОКАРНЫХ СТАНКАХ ЧИСЛОВЫМ ПРОГРАММНЫМ УПРАВЛЕНИЕМ ПО СТАДИЯМ ТЕХНОЛОГИЧЕСКОГО ПРОЦЕССА** Ĥ **СООТВЕТСТВИИ ТРЕБОВАНИЯМИ ОХРАНЫ ТРУДА ЭКОЛОГИЧЕСКОЙ БЕЗОПАСНОСТИ»**

#### **1.1. Цель планируемые результаты освоения профессионального модуля**

результате изучения профессионального модуля студент освоит основной вид деятельности изготовление различных изделий на токарных станках числовым программным управлением по стадиям технологического процесса в соответствии с требованиями охраны труда экологической безопасности соответствующие ему общие компетенции профессиональные компетенции. Увеличено количество часов на МДК за счет часов вариативной части, в соответствии с рекомендациями работодателей для расширения базовой подготовки, определенное содержанием обязательной части ФГОС, направленное на формирования умений практического опыта адаптации разработанных управляющих программ, обработки и доводки деталей на токарных станках с программным управлением, оснащенных ПО FANUC, HEIDENHAIN.

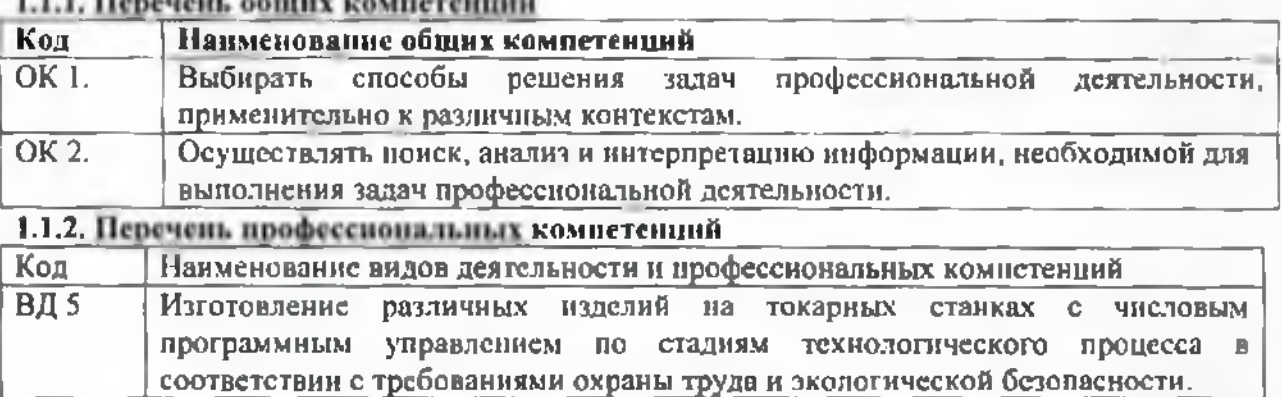

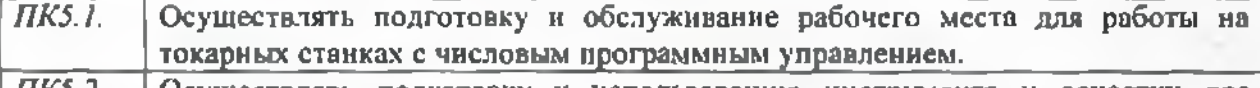

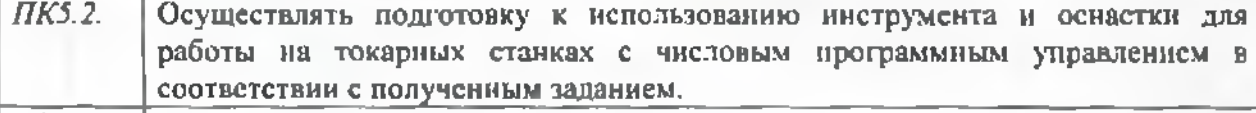

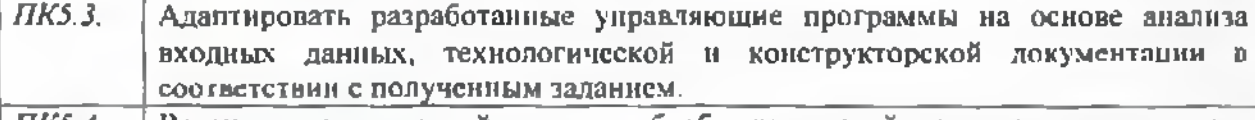

*ПК5.4.* Вести технологический процесс обработки деталей на токарных станках с числовым программным управлением с соблюдением требований к качеству, в соответствии с заданием и с технической документацией.

**1.1.3. результате освоения профессионального модуля студент должен:**

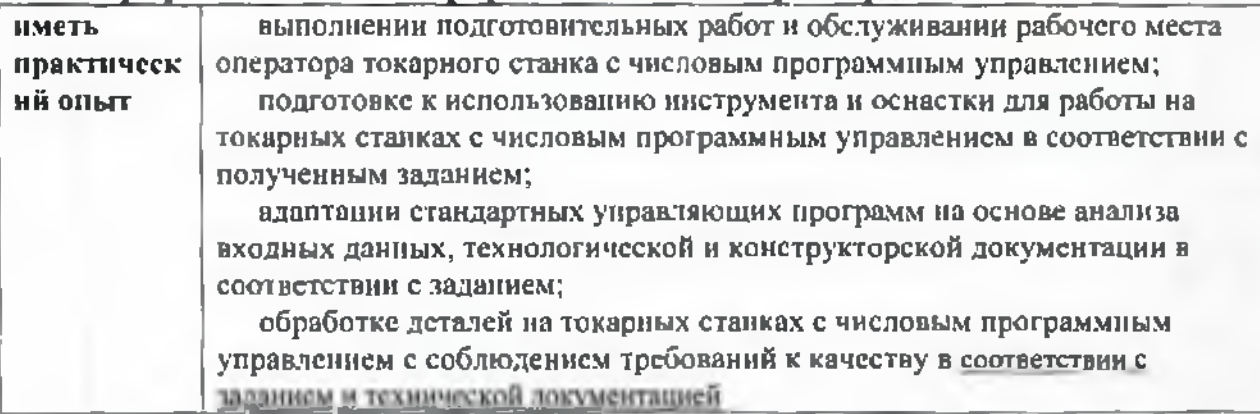

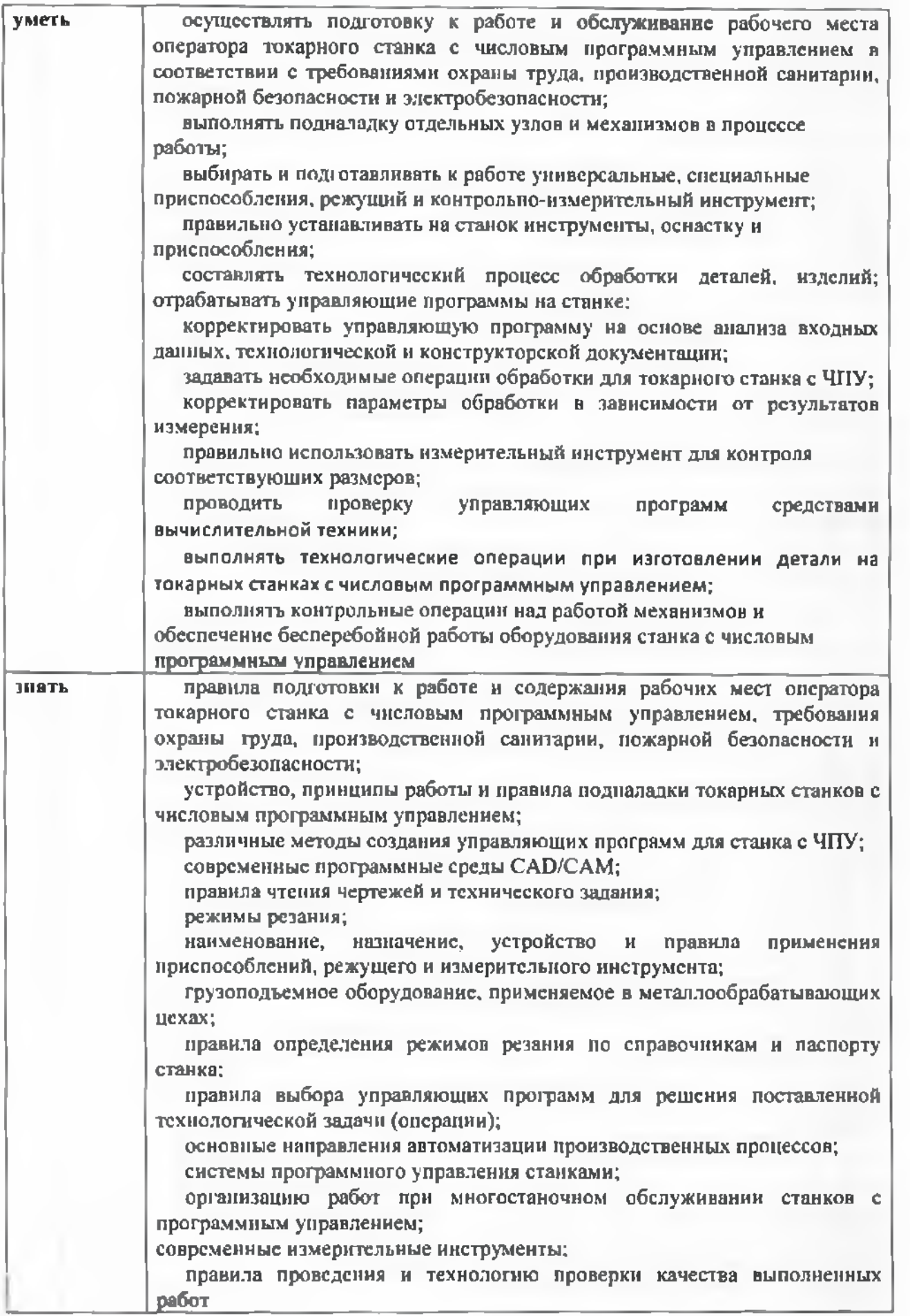

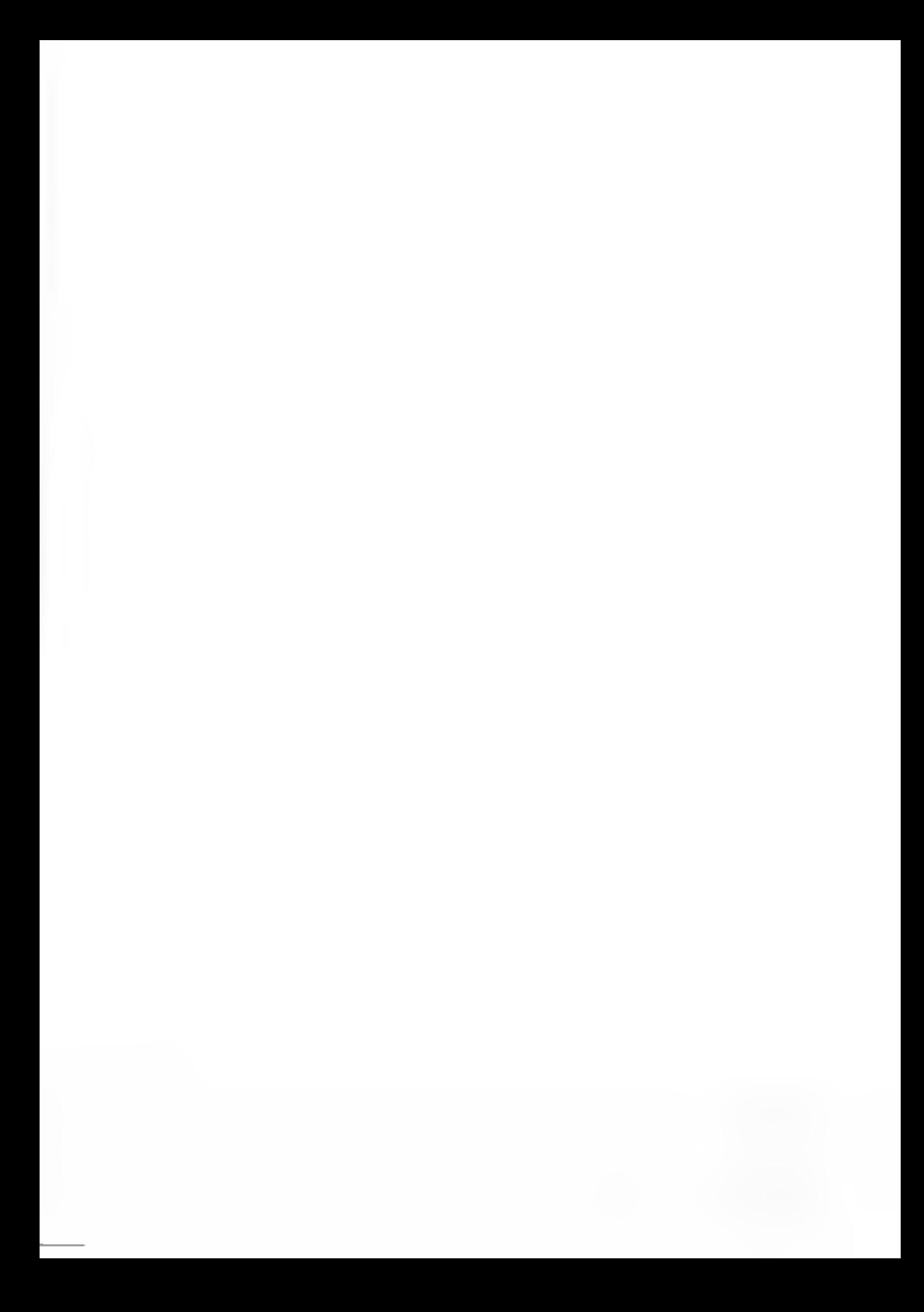

1.2. Количество часов, отводимое на освоение профессионального модуля Всего <u>768 часов.</u> Из них - на освоение МДК- <u>336 часов</u>, на практики, в том числе. учебную <u>180 часа,</u> и производственную 180 <u>часа</u>, промежуточная аттестация 18 часов.

## **2. Структура содержание профессионального модуля**

**2.1. Структура профессионального модуля «ИМ 05 ИЗГОТОВЛЕНИЕ РАЗЛИЧНЫХ ИЗДЕЛИЙ НА ТОКАРНЫХ СТАНКАХ ЧИСЛОВЫМ ПРОГРАММНЫМ УПРАВЛЕНИЕМ ПО СТАДИЯМ ТЕХНОЛОГИЧЕСКОГО ПРОЦЕССА СООТВЕТСТВИИ ТРЕБОВАНИЯМИ ОХРАНЫ ТРУДА ЭКОЛОГИЧЕСКОЙ БЕЗОПАСНОСТИ»**

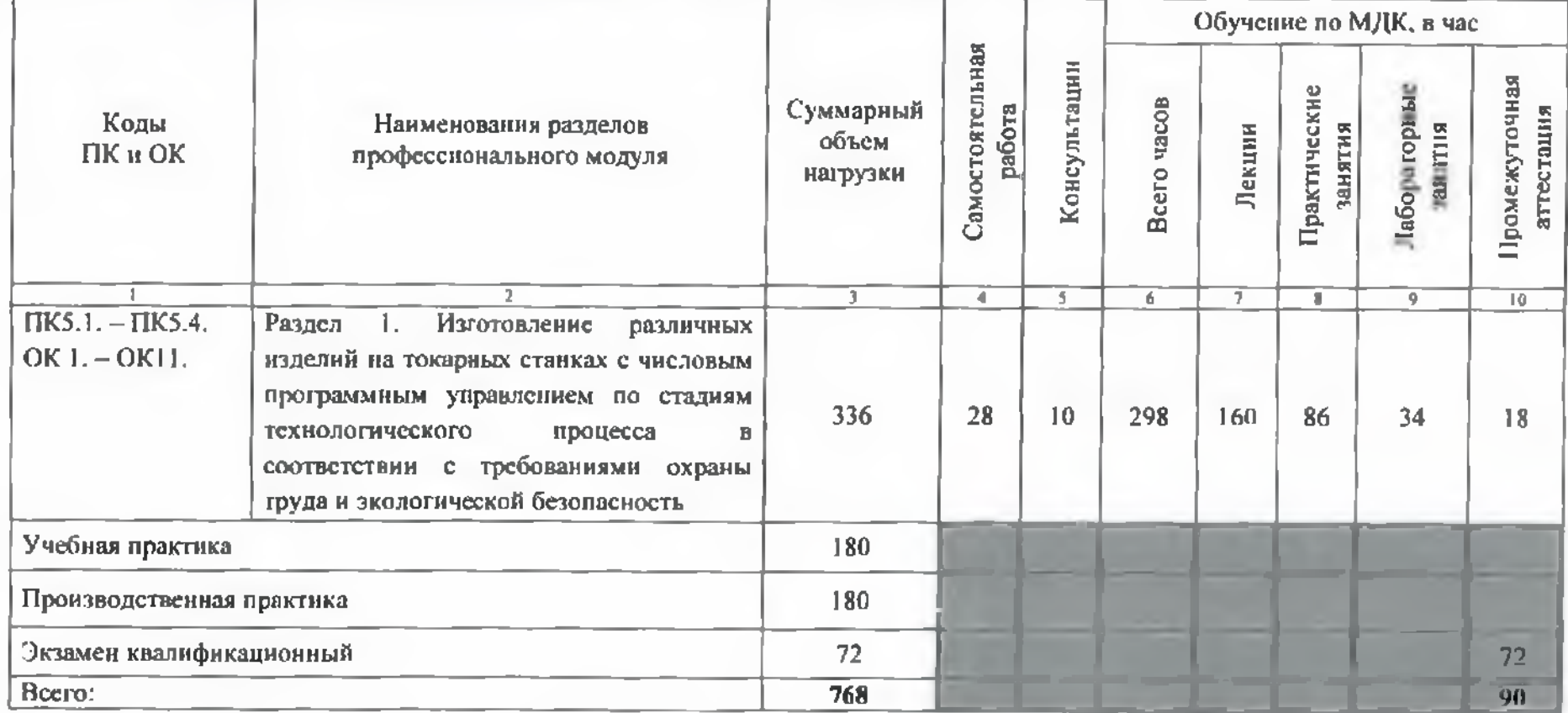

## **2.2. Тематический план содержание профессионального модуля (ПМ) «ПМ 05 ИЗГОТОВЛЕНИЕ РАЗЛИЧНЫХ ИЗДЕЛИИ НА ТОКАРНЫХ СТАНКАХ ЧИСЛОВЫМ ПРОГРАММНЫМ УПРАВЛЕНИЕМ НО СТАДИЯМ ТЕХНОЛОГИЧЕСКОГО ПРОЦЕССА СООТВЕТСТВИИ ТРЕБОВАНИЯМИ ОХРАНЫ ТРУДА ЭКОЛОГИЧЕСКОЙ БЕЗОПАСНОСТИ»**

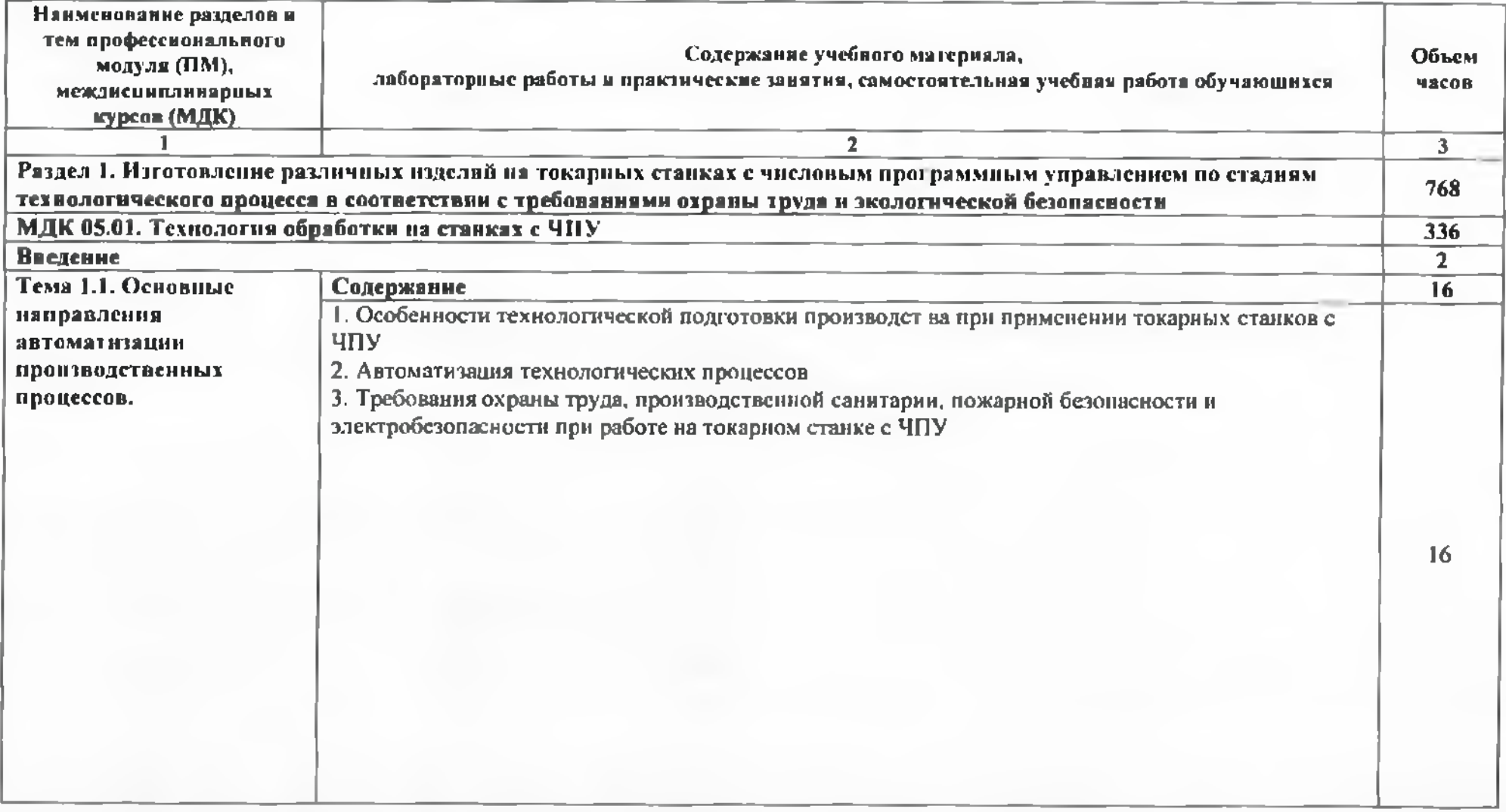

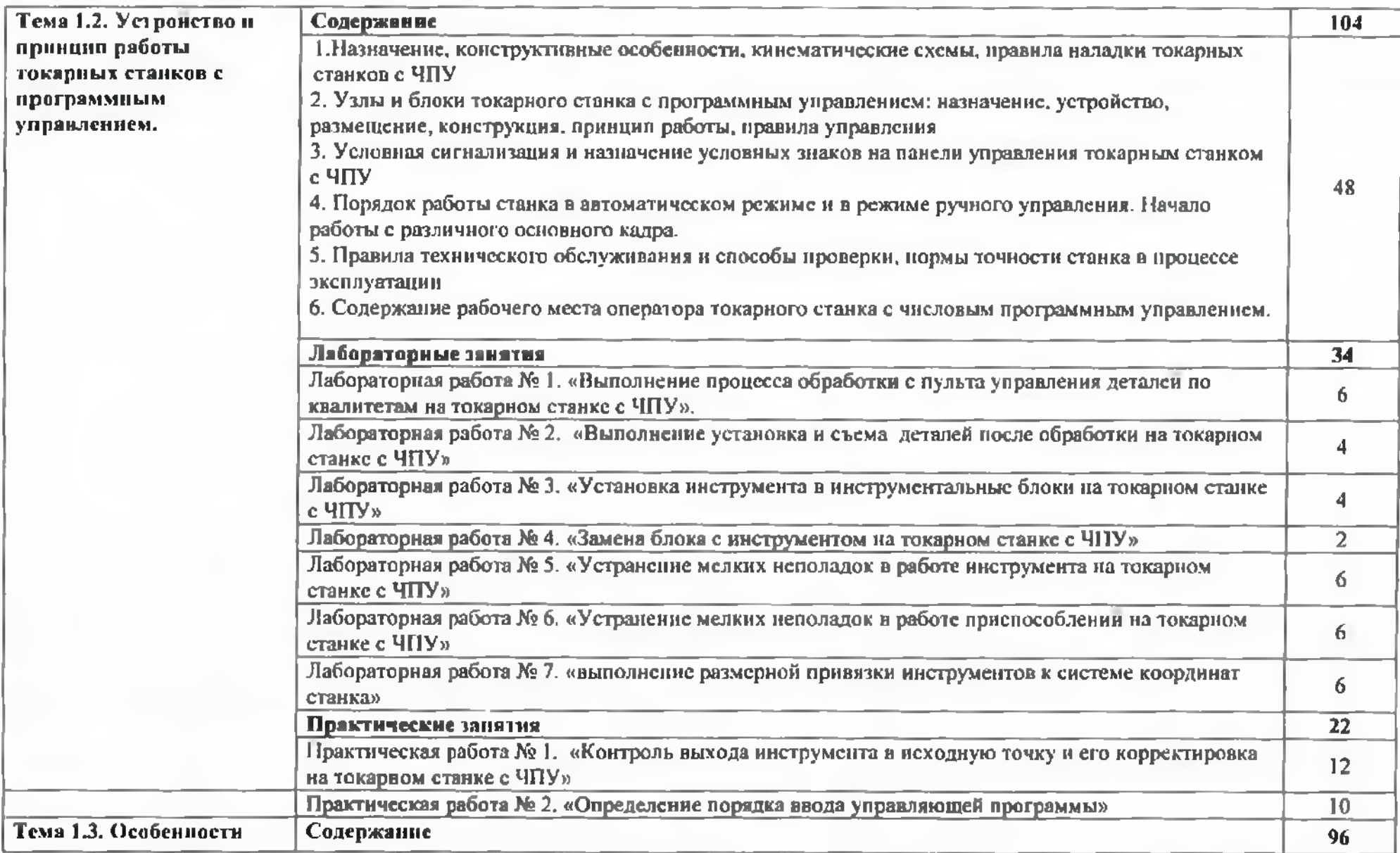

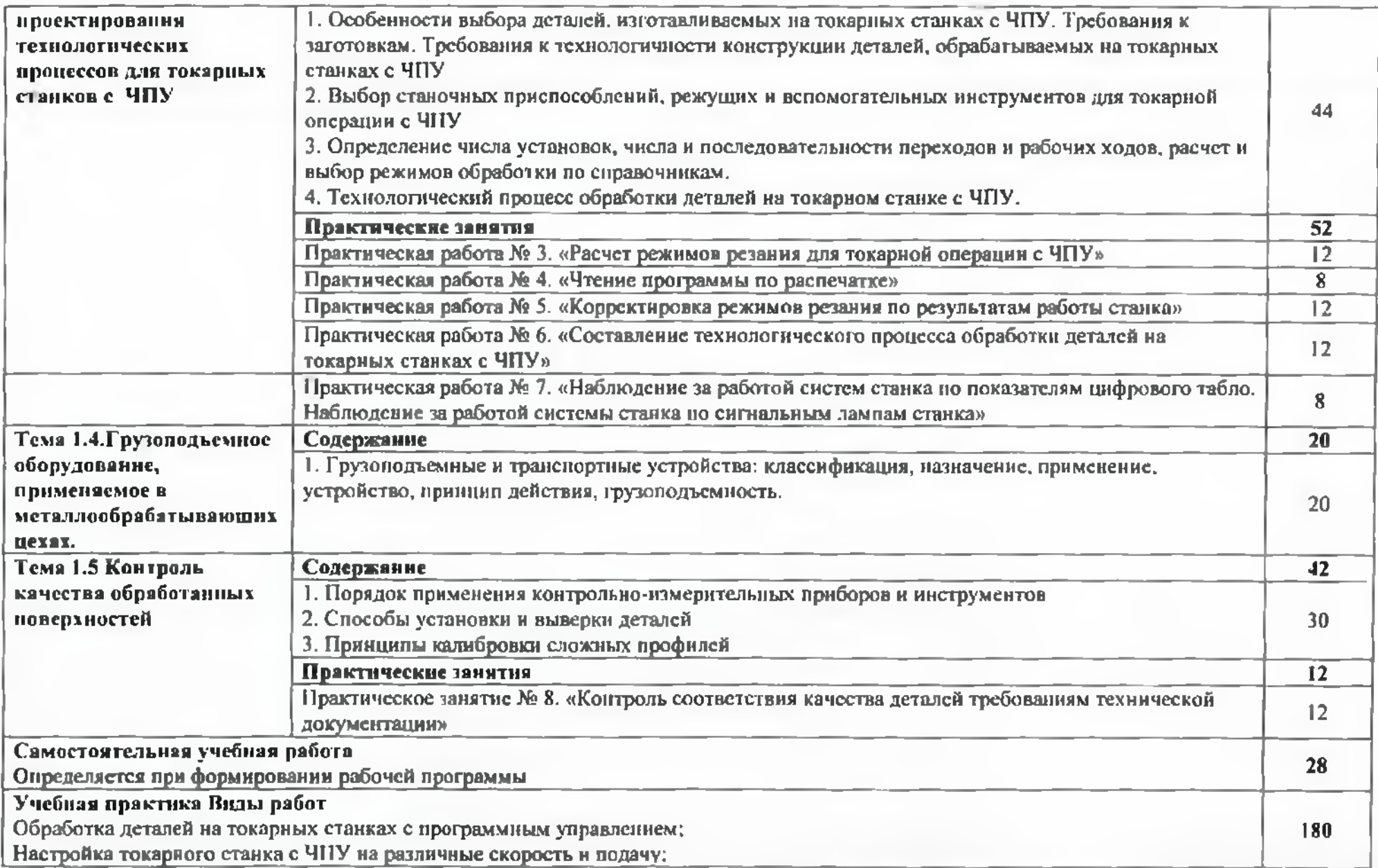

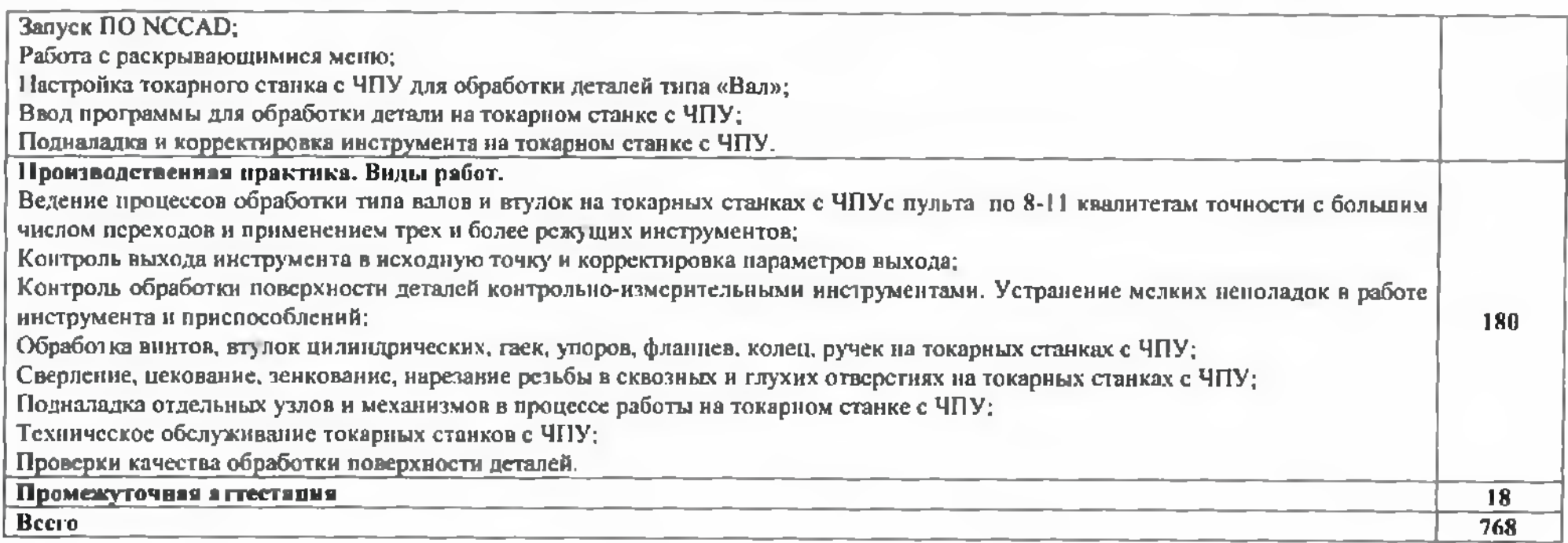

#### **3. УСЛОВИЯ РЕАЛИЗАЦИИ ПРОГРАММЫ ПРОФЕССИОНАЛЬНОГО МОДУЛЯ**

## **3.1. Для реализации программы профессионального модуля предусмотрены следующие специальные помещения:**

#### Кабинеты:

«Технической графики и технических измерений»

- рабочее место преподавателя;

- рабочие места обучающихся;

- компьютеры программным обеспечением для управления станками токарной группы. «Технологии металлообработки»

**Лаборатория «Программного управления станками»** оснащенная соответствии п. 6.2.1. программы по профессии.

Мастерская механообработки, оснащенная в соответствии с п. 6.2.2. программы по профессии.

Оснащенные базы практики, в соответствии с п 6.2.3 программы по профессии.

#### **3.2. Информационное обеспечение реализации программы**

Для реализации программы библиотечный фонд образовательной организации имеет печатные и электронные образовательные и информационные ресурсы, рекомендуемые для использования образовательном процессе.

#### **3.2.1. Печатные издании**

1. Босинзон М.А. Современные системы ЧПУ и их эксплуатация: учеб, пособие для студ. СПО. - М.: ИЦ «Академия», 2017

## **3.2.2. Электронные издания (электронные ресурсы)**

- 1. Босинзон М.А. Обработка деталей на металлорежущих станках различного типа и вида (сверлильных, токарных, фрезерных, копировальных, шпоночных шлифовальных): учебник для студ. СПО. - М.: ИЦ «Академия», 2016. [Электронный ресурс]: [сайт]. Электрон, дан. - Режим доступа: <http://www.academia-moscow.ru/>
- 2. Модуль ADEM САМ: Практический курс. [Электронный ресурс]: [сайт]. Режим доступа: http://www.adem.ru/assets/files/downloads/adem dlva spo i npo/adem cam prakticheskiy kur s/ADEM CAM practical course.pdf <http://www,voutube.com/watch?v=951pfhocivw>
- 3. ADEM CAM.avi. Видеоурок [Электронный ресурс]: [сайт]. Режим доступа: https://www.youtube.com/watch?y=95IPfNocJYw
- 4. Обработка металлов: Токарная обработка, фрезерование, сварка, слесарные работы. [Электронный ресурс]: [сайт]. Режим доступа: http://www.all-librarc.com/mashinostroenic 5. Библиотека машиностроителя [Электронный ресурс]: [сайт]. Режим доступа: [https://lib](https://lib-)bkm.ru/load/
- 6. Вестник машиностроения: Научно-технический производственный журнал: 2013, 2014, 2015 [Электронный ресурс]: [сайт]. Режимдоступа: http://[www.metstank.ru](http://www.metstank.ru)
- 7. Горяннов Д.С. Программирование обработки на станках с ЧПУ. Разработка операций черновой послойной обработки в NX САМ: Ч.1 [Электронный ресурс]: методич.<br>указания — к — лаб. — работе. — — Самара: — СГТУ, — 2012. — Режим — доступа: http://tm.santgtu.ru/sites/tm.samgtu.ru/files/2.obrabotka v nx cam.pdf
- 8. ИТО: Инструмент. Технология. Оборудование: информационно-аналитический журнал [Электронный ресурс): [сайт]. Режим доступа: [http://www.ito-ncws.ru/jndex\\_ru.html](http://www.ito-ncws.ru/jndex_ru.html)
- 9. Кондаков А.И. САПР технологических процессов [Электронный ресурс]:: учебник для<br>студ. СПО. М.: Академия, 2007. Режим доступа: http://bookre.org/reader?file=489999&pg=1
- 10. Куликов О. Н. Охрана труда в металлообрабатывающей промышленности  $[3n]$ ектронный ресурс $]$ ; учеб, пособие для НПО. - 6-е изд., стер. - М.: ИЦ «Академия»,

2012. Режим доступа: http://rspu-rt.ru/wp-contcnt/uploads/2014/09.pdf

- 11. Металлообработка станкостроение: ежемесячный промышленный журнал [Электронный ресурс]: [сайт]. Режим доступа: <http://www.metstank>.ru
- 12. Металлургия. Металлообработка [Электронный ресурс]: [сайт]. Режим доступа: <http://fcior.cdu.ru>
- 13. Металлорежущие станки [Электронный ресурс]: [сайт]. Режим доступа: <http://elektronik>chel<l.ru/literatuie/metallorezhushhie-stanki>
- 14. Обработка металлов: Токарная обработка, фрезерование, сварка, слесарные работы [Электронный ресурс]: [сайт]. Режим доступа: http://www.all-librare.com/mashinostroenie
- 15. Основы токарной и фрезерной обработки на станках с ЧПУ (Dr. Mark Arinstein) [Электронный ресурс]: [сайт]. Режим доступа: <http://bookre.org/reader?filc=635375&pg>
- 16. Планета Сам. Информационно-аналитический электронный журнал. Основы металлообработки [Электронный ресурс]: [сайт]. Режим доступа: http://planetacam.ru/adv/
- 17. САПР графика: Ежемесячный журнал [Электронный ресурс]: [сайт]. Режим доступа: <http://sapr.ru/issue>
- 18. Сосонкин В.Л., Мартинов Г.М. Методика программирования станков с ЧПУ на наиболее полном полигоне вспомогательных (j-функций [Электронный ресурс]. Режим доступа: [http://www.cnc2one.ru/forums/index.php?act~attach&tVDe=post&id=4675](http://www.cnc2one.ru/forums/index.php?act%7Eattach&tVDe=post&id=4675)
- 19. Станки, современные технологии и инструмент для металлообработки [Электронный ресурс]: [сайт]. Режим доступа: http://[www.stankoinform.r](http://www.stankoinform.r)u/. свободный
- 20. Токарная обработка: Всё о работе с металлом [Электронный ресурс]: [сайт]. Режим доступа: <https://www.chipmaker.ni/files/categorv/3/>
- 21. Токарное дело: Профтехобразование. Электронные учебники самоучители [Электронный ресурс]: [сайт]. Режим доступа: http://tepka.ru/index.html
- 22. Chipmaker.ru. Всё о работе с металлом [Электронный ресурс]: [сайт]. Режим доступа: https://www.[chipmaker.ru/fi](htt_ps_://www._chipmaker.ru/fi_les/fi_1%25d1%2581/35/)les/file/35/
- 23. Чуваков А.Б. Технология изготовления деталей на станках с ЧПУ. Производственное оборудование и основы программирования операций [Электронный ресурс]: учеб.<br>пособие. — Нижний Новгород. 2011. Режим доступа: http://www.pntu.ru/attest/its.php?file=Metod ssm seu 26.03.02koisomi tidnsschpupoiopo u p.pdf
- 24. Чуваков А.Б. Технология изготовления деталей на станках с ЧПУ. Производственное оборудование и основы программирования операций [Электронный ресурс]: учеб.<br>пособие. — Нижний Новгород, 2011. Режим доступа: http://www.nntu.ru/attest/its.php?file=Metod ssm seu 26.03.02koisomi tidnsschpupoiopo u  $p.pdf$

## **Электронные учебные издания. Учебное лабораторное оборудование для профессионального образования (приложение):**

- Основы обработки деталей на станках ЧПУ: учеб, пособие, 2017. CD-ROM

- Обработка деталей па токарных станках ЧПУ: учеб, пособие, 2017. CD-ROM

- Руководство по проведению лабораторного практикума на токарном станке с ЧПУ. - М.: Дидактические системы, 2017 . CD-ROM

# **4. КОНТРОЛЬ ОЦЕНКА РЕЗУЛЬТАТОВ ОСВОЕНИЯ ПРОФЕССИОНАЛЬНОГО МОДУЛЯ**

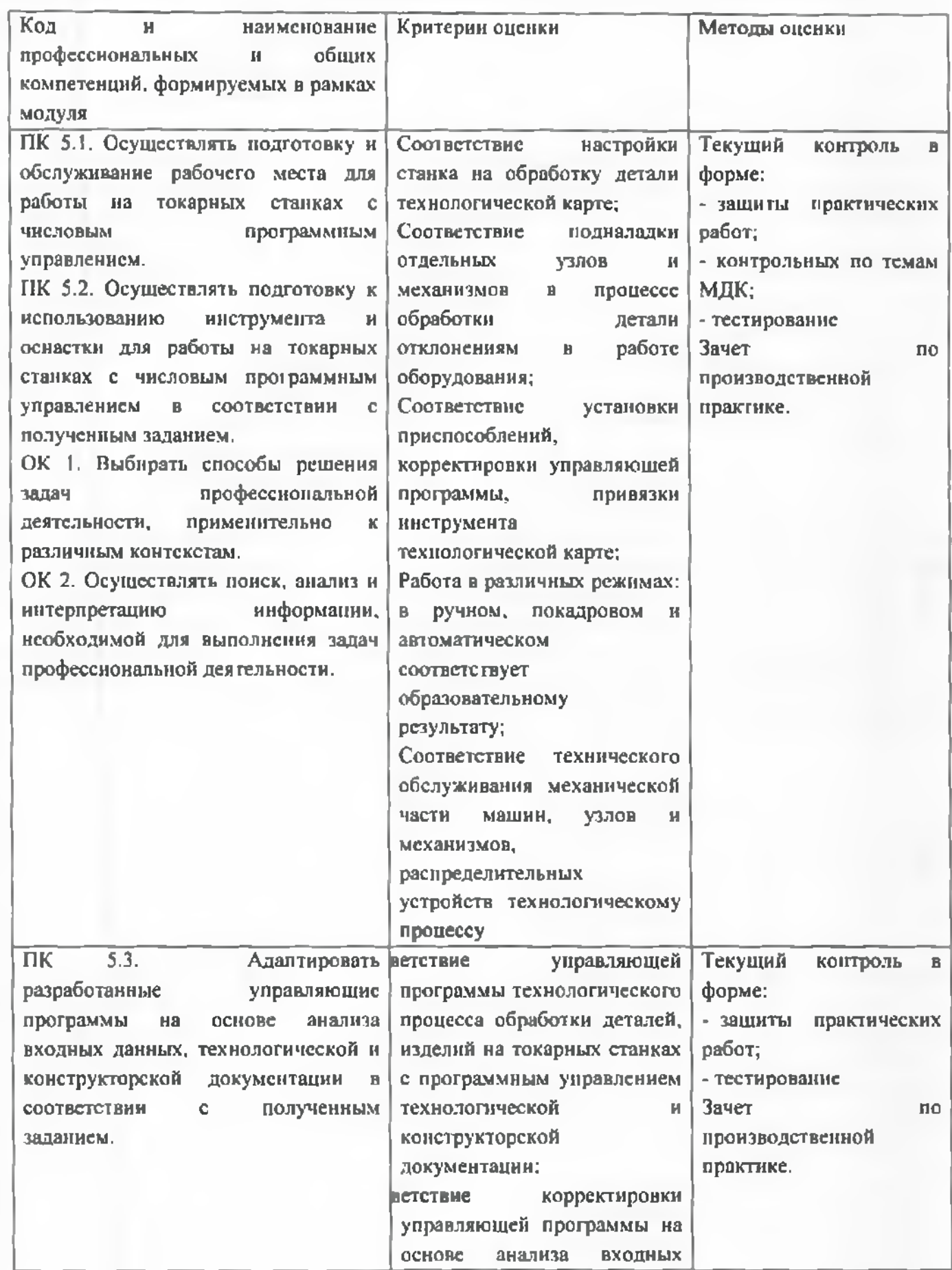

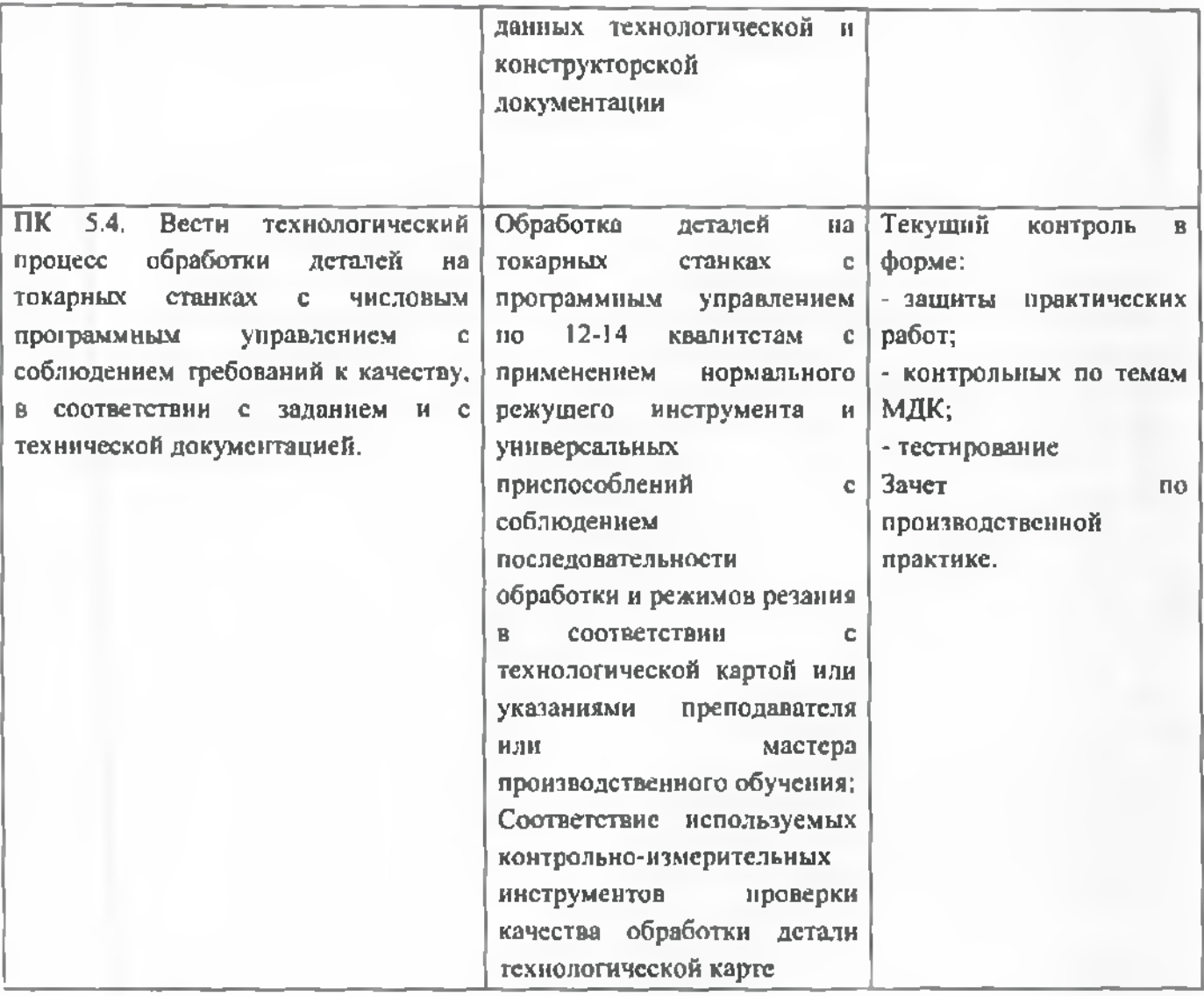

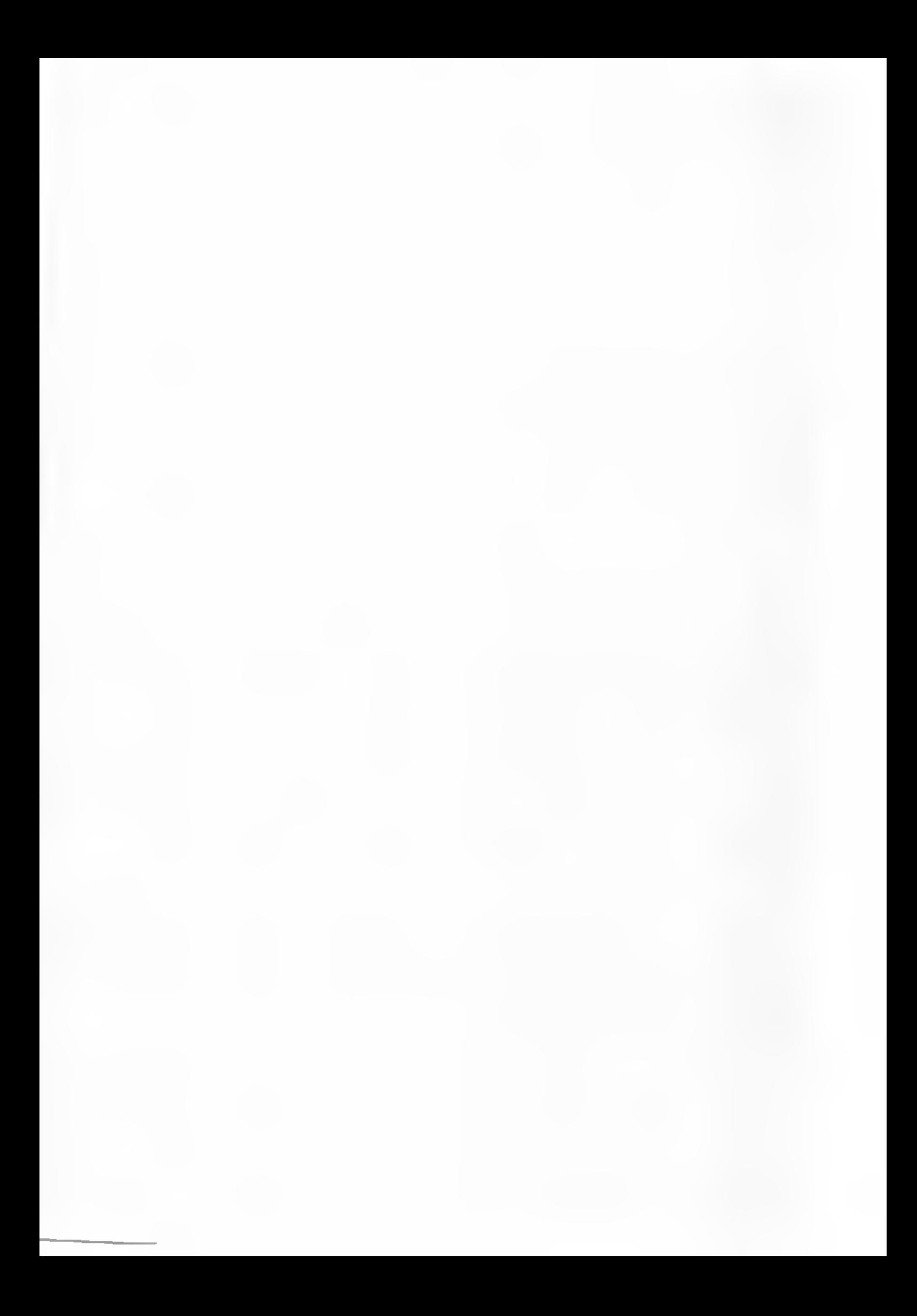

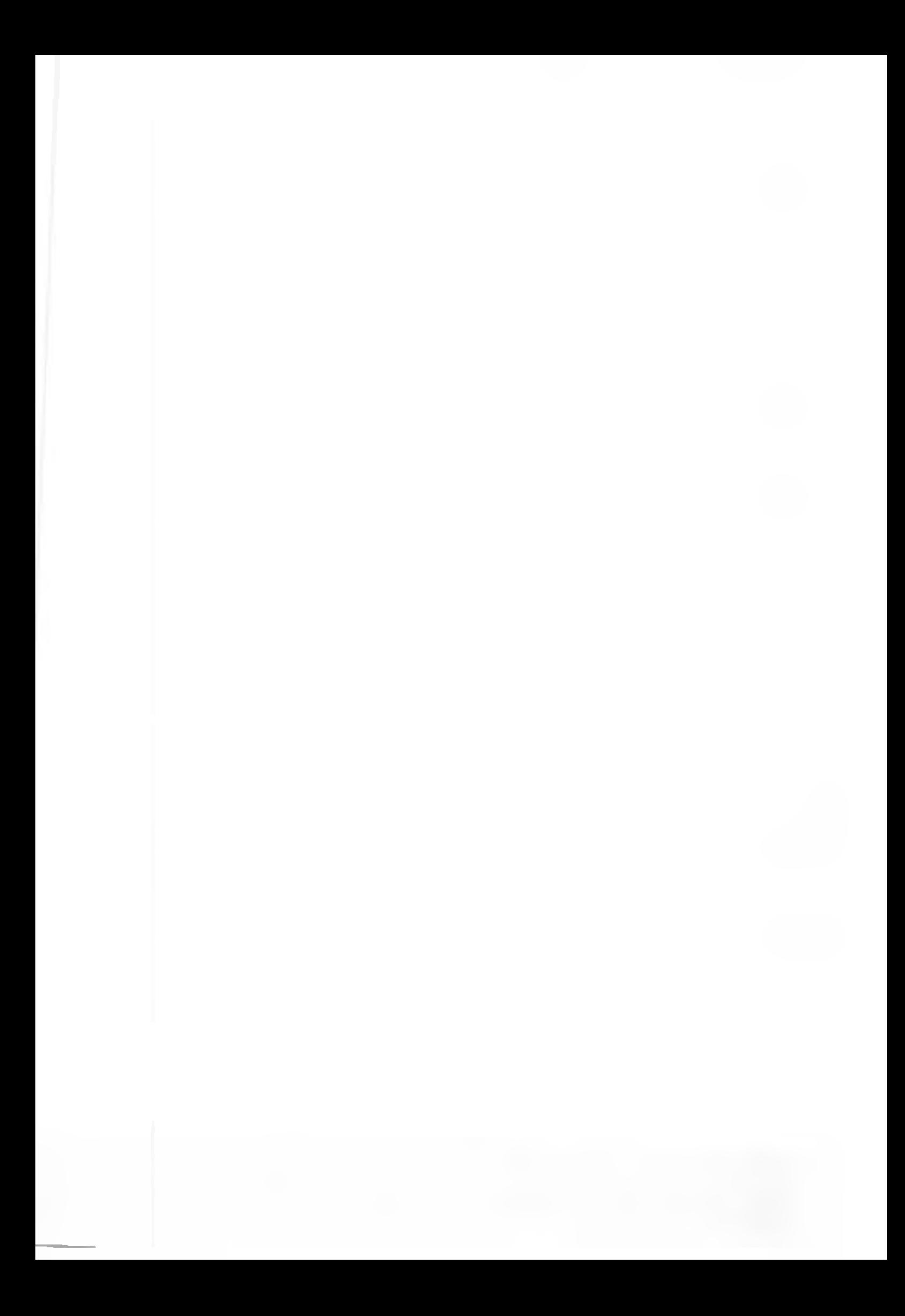